### **Der LATEX-Begleiter Zweite überarbeitete und erweiterte Auflage**

 $\bigoplus$ 

 $\bigoplus$ 

 $\bigoplus$ 

 $\bigoplus$ 

 $\bigoplus$ 

 $\bigoplus$ 

 $\oplus$ 

 $\bigoplus$ 

 $\bigoplus$ 

 $\bigoplus$ 

**Unser Online-Tipp für noch mehr Wissen …**

 $\bigoplus$ 

 $\bigoplus$ 

 $\bigoplus$ 

 $\bigoplus$ 

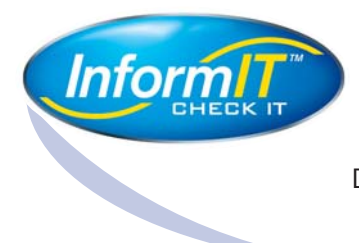

... aktuelles Fachwissen rund um die Uhr – zum Probelesen, Downloaden oder auch auf Papier.

### **www.InformIT.de**

✐

 $\oplus$ 

 $\oplus$ 

 $\oplus$ 

### **Der LATEX-Begleiter**

✐

 $\bigoplus$ 

 $\oplus$ 

 $\bigoplus$ 

### Zweite überarbeitete und erweiterte Auflage

Frank Mittelbach *LATEX3-Project, Mainz, Deutschland*

> Michel Goossens *CERN, Genf, Schweiz*

mit Johannes Braams, David Carlisle, und Chris Rowley

und Beiträgen von Christine Detig und Joachim Schrod

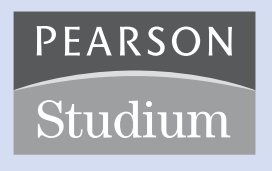

ein Imprint von Pearson Education

München • Boston • San Franciso • Harlow, England Don Mills, Ontario • Sydney • Mexico City Madrid • Amsterdam

Bibliografische Information Der Deutschen Bibliothek

Die Deutsche Bibliothek verzeichnet diese Publikation in der Deutschen Nationalbibliografie; detaillierte bibliografische Daten sind im Internet über http://dnb.ddb.de abrufbar.

Die Informationen in diesem Buch werden ohne Rücksicht auf einen eventuellen Patentschutz veröffentlicht.

✐

✐

✐

✐

Warennamen werden ohne Gewährleistung der freien Verwendbarkeit benutzt. Bei der Zusammenstellung von Texten und Abbildungen wurde mit größter Sorgfalt vorgegangen. Trotzdem können Fehler nicht ausgeschlossen werden. Verlag, Herausgeber, Übersetzer und Autoren können für fehlerhafte Angaben und deren Folgen weder eine juristische Verantwortung noch irgendeine Haftung übernehmen. Für Verbesserungsvorschläge und Hinweise auf Fehler sind Verlag und Autoren dankbar.

Es konnten nicht alle Rechteinhaber von Abbildungen ermittelt werden. Sollte dem Verlag gegenüber der Nachweis der Rechtsinhaberschaft geführt werden, wird das branchenübliche Honorar nachträglich gezahlt.

Alle Rechte vorbehalten, auch die der fotomechanischen Wiedergabe und der Speicherung in elektronischen Medien. Die gewerbliche Nutzung der in diesem Produkt gezeigten Modelle und Arbeiten ist nicht zulässig.

Dies gilt nicht für die Beispiele in diesem Buch, die unter der LPPL (L<sup>AT</sup>EX Project Public License) stehen und die im Rahmen dieser Lizenz frei benutzbar sind (siehe www.latex-project.org/lppl/).

Fast alle Produktbezeichnungen und weitere Stichworte und sonstige Angaben, die in diesem Buch verwendet werden, sind als eingetragene Marken geschützt. Da es nicht möglich ist, in allen Fällen zeitnah zu ermitteln, ob ein Markenschutz besteht, wird das ® Symbol in diesem Buch nicht verwendet.

Umwelthinweis:

✐

✐

✐

✐

Dieses Produkt wurde auf chlorfrei gebleichtem Papier gedruckt. Die Einschrumpffolie – zum Schutz vor Verschmutzung – ist aus umweltverträglichem und recyclingfähigem PE-Material.

10 9 8 7 6 5 4 3 2 1

07 06 05

ISBN 3-8273-7166-X

© 2005 Pearson Studium ein Imprint der Pearson Education Deutschland GmbH, Martin-Kollar-Straße 10-12, D-81829 München/Germany Alle Rechte vorbehalten http://www.pearson-studium.de Übersetzung: Claudia Krysztofiak, http://www.krysztofiak.de Rebecca Stiels, r\_stiels@t-online.de Diplom-Übersetzerinnen Lektorat: Irmgard Wagner, Gräfelfing, irmwagner@t-online.de Fachlektorat: Frank Mittelbach, frank.mittelbach@latex-project.org Korrektorat: Claudia Krysztofiak, Rebecca Stiels, Hubert Gäßlein Einbandgestaltung: adesso 21, Thomas Arlt, München Herstellung: Philipp Burkart, pburkart@pearson.de Satz: Frank Mittelbach. Gesetzt aus der Lucida Bright 8.5/11.7 Pkt. Druck und Verarbeitung: Kösel, Krugzell, http://www.KoeselBuch.de

Printed in Germany

✐

 $\bigoplus$ 

 $\bigoplus$ 

✐

 $\bigoplus$ 

 $\bigoplus$ 

 $\bigoplus$ 

 $\bigoplus$ 

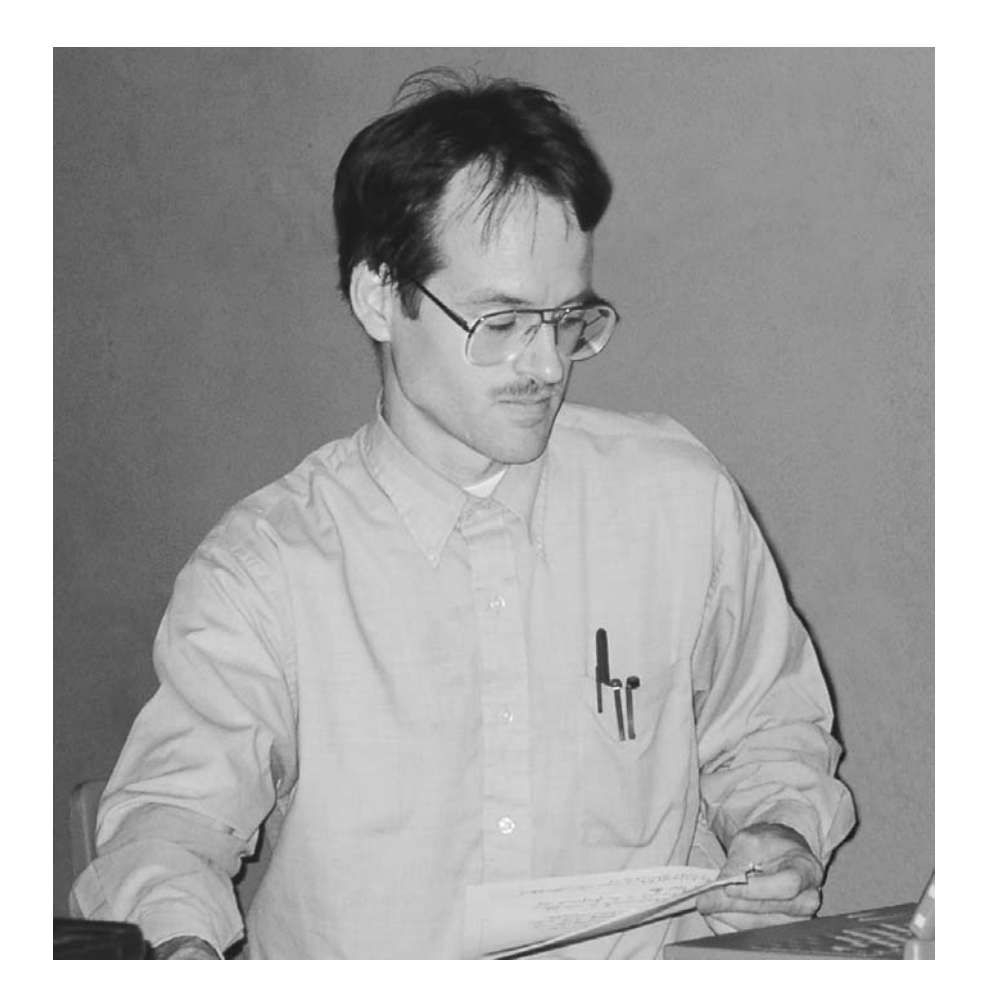

Dieses Buch ist Michael Downes (1958–2003) gewidmet, der uns ein guter Freund war, und ein wunderbarer Kollege im LATEX-Team. Wir vermissen sein freundliches Wesen und seinen stillen Humor, die unser Leben und unsere Arbeit in vieler Hinsicht bereichert haben. Darüber hinaus hat seine Erfahrung, die er in die Unterstützung aller Aspekte des Setzens mathematischer Formeln einfließen ließ, das Leben zahlloser dankbarer (LA)TEX-Benutzer erleichtert. Sehr *viele Meisterwerke der Setzkunst* werden für immer an seine stillen, aber tiefen Einsichten erinnern.

"lb2" — 2005/9/28 — 23:52 — page vi — #6

 $\bigoplus$ 

 $\bigoplus$ 

 $\bigoplus$ 

 $\bigoplus$ 

 $\bigoplus$ 

 $\bigoplus$ 

 $\begin{array}{c} \downarrow \\ \oplus \end{array}$ 

 $\bigcap$ 

 $\bigoplus$ 

 $\oplus$ 

 $\bigoplus$ 

# **Inhaltsverzeichnis**

 $\bigoplus$ 

 $\bigoplus$ 

 $\bigoplus$ 

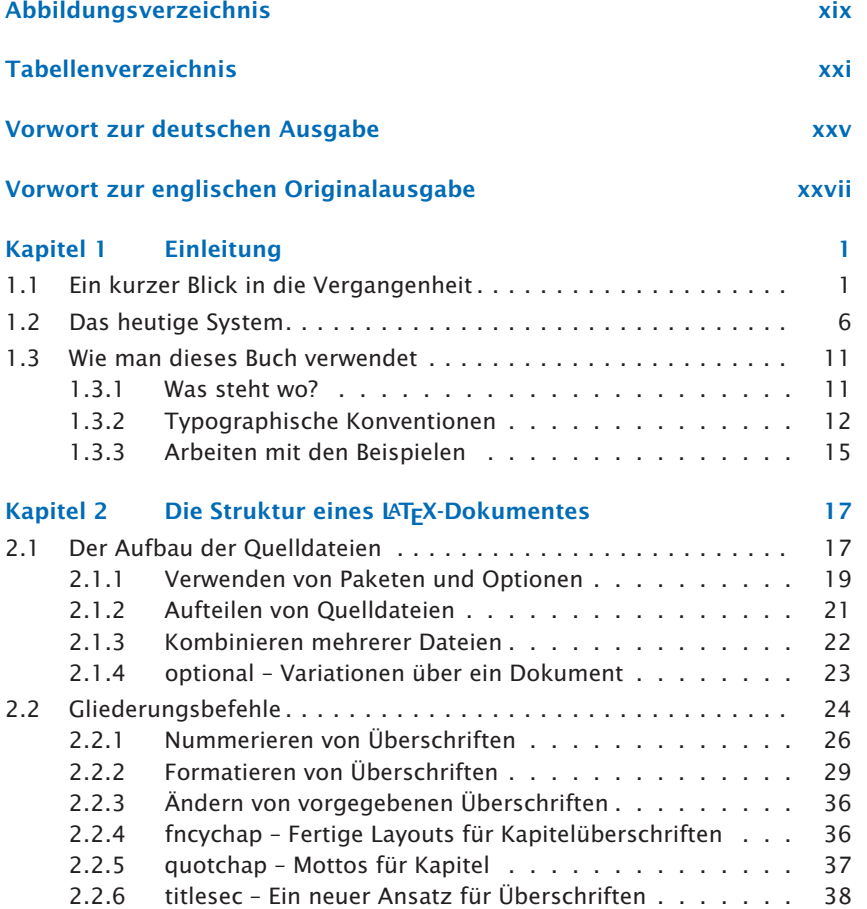

 $\bigoplus$ 

 $\bigoplus$ 

 $\bigoplus$ 

#### **INHALTSVERZEICHNIS**

 $\bigoplus$ 

 $\bigoplus$ 

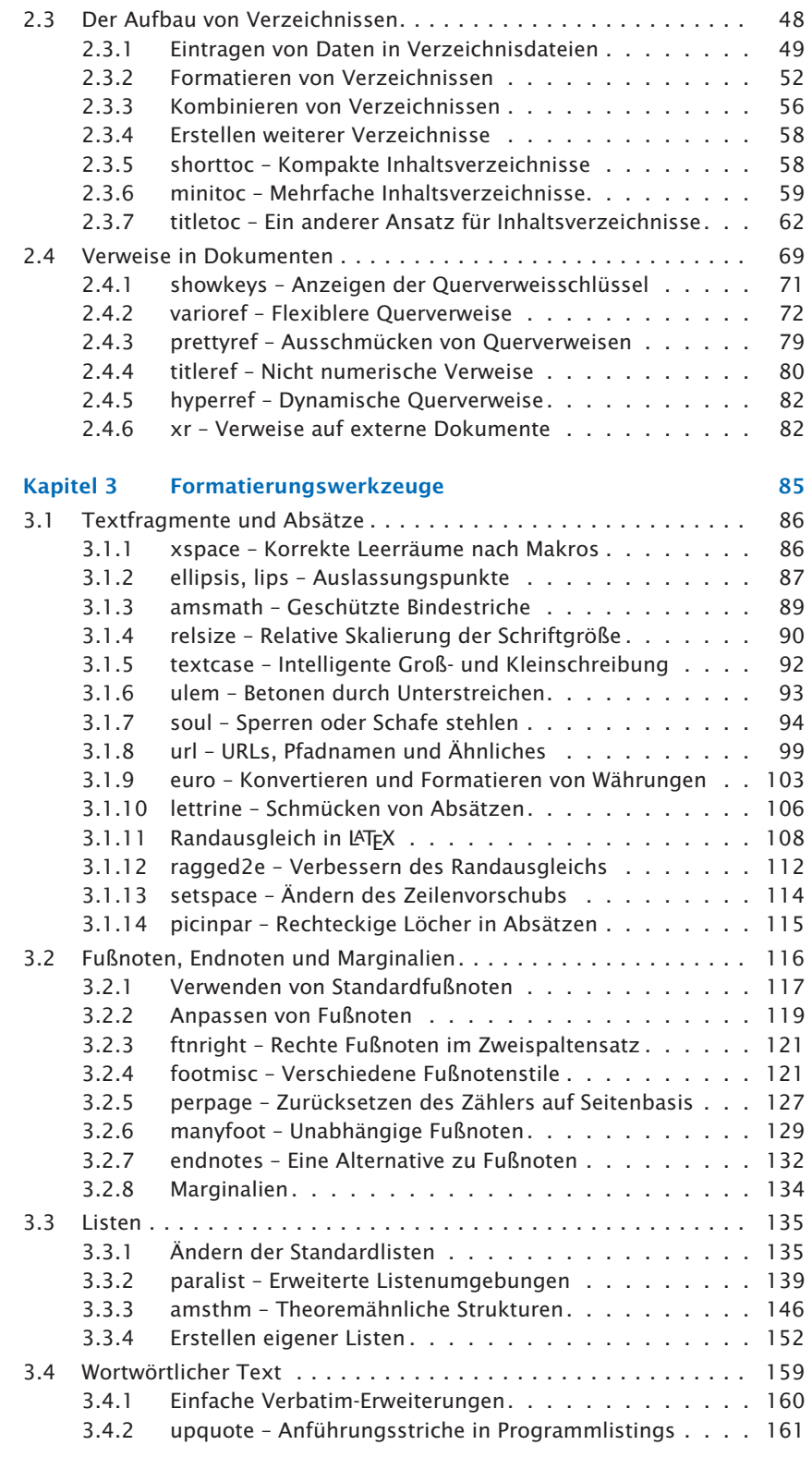

**viii**

 $\bigoplus$ 

 $\bigoplus$ 

 $\bigoplus$ 

 $\bigoplus$ 

 $\bigoplus$ 

 $\bigoplus$ 

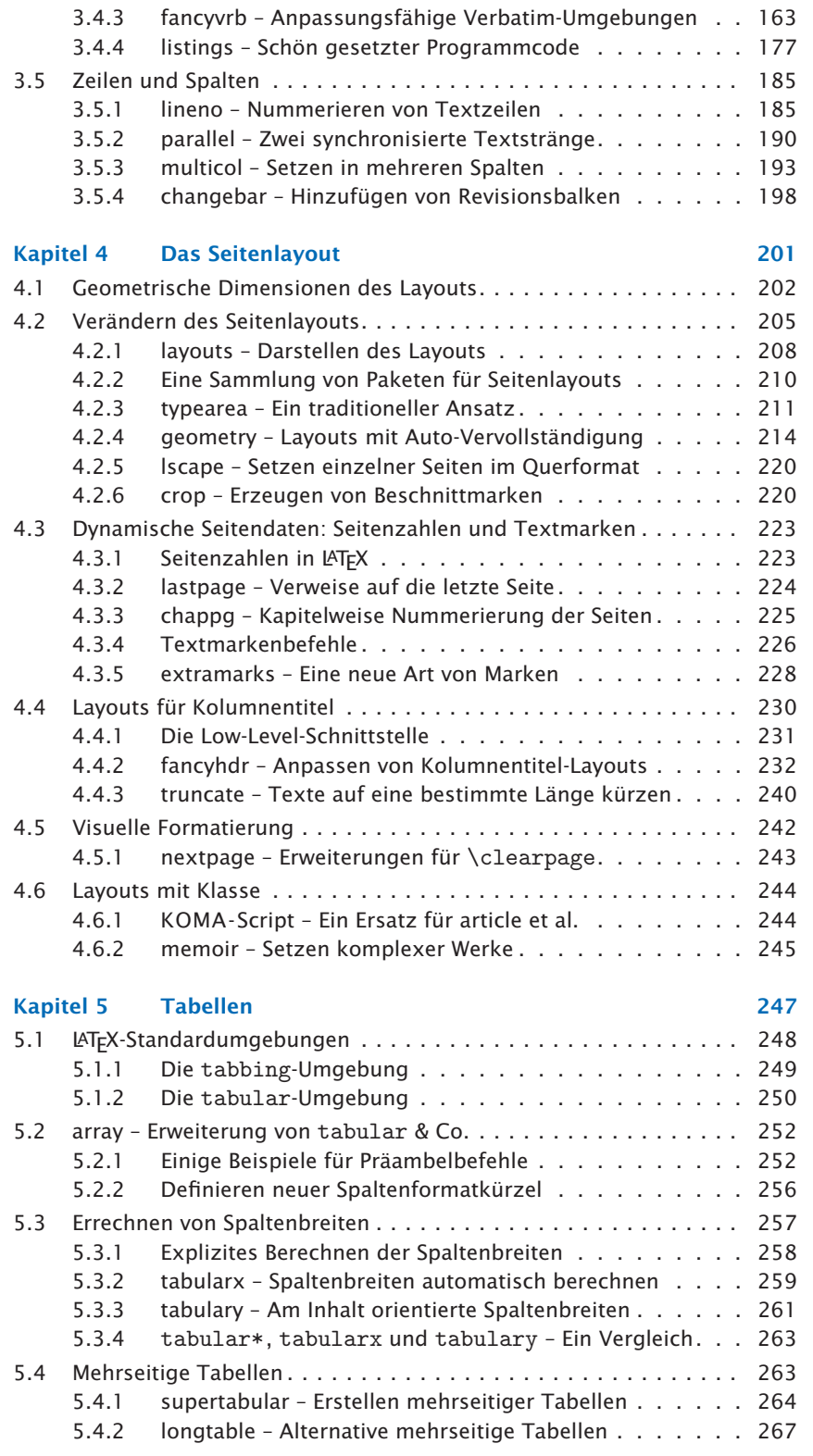

**ix**

 $\bigoplus$ 

 $\bigoplus$ 

 $\bigoplus$ 

 $\bigoplus$ 

### **INHALTSVERZEICHNIS**

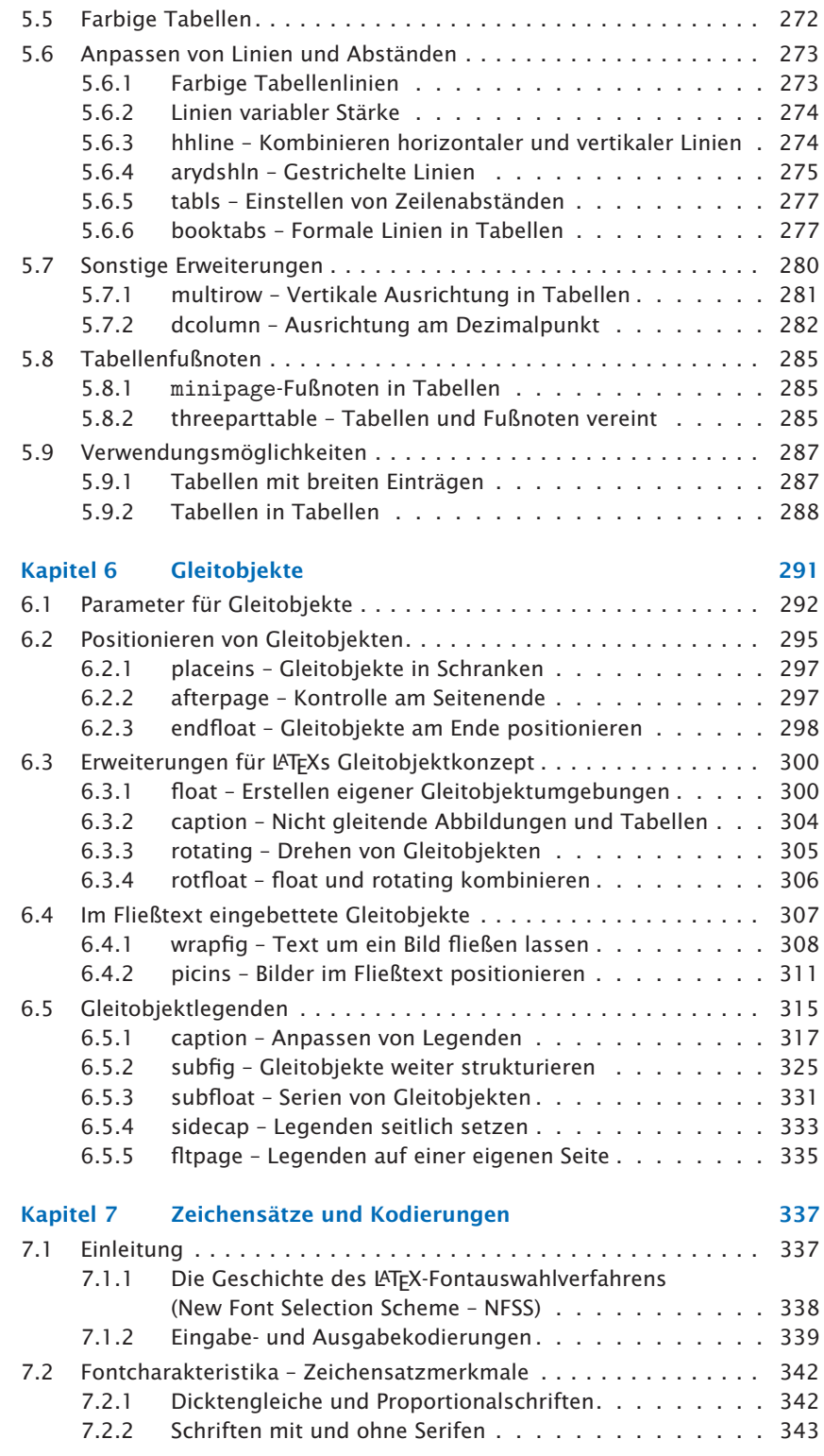

 $\bigoplus$ 

 $\bigoplus$ 

 $\bigoplus$ 

 $\bigoplus$ 

**x**

ch0.tex,v: 1.13 2005/07/27

 $\bigoplus$ 

 $\bigoplus$ 

 $\bigoplus$ 

 $\overline{\oplus}$ 

 $\bigoplus$ 

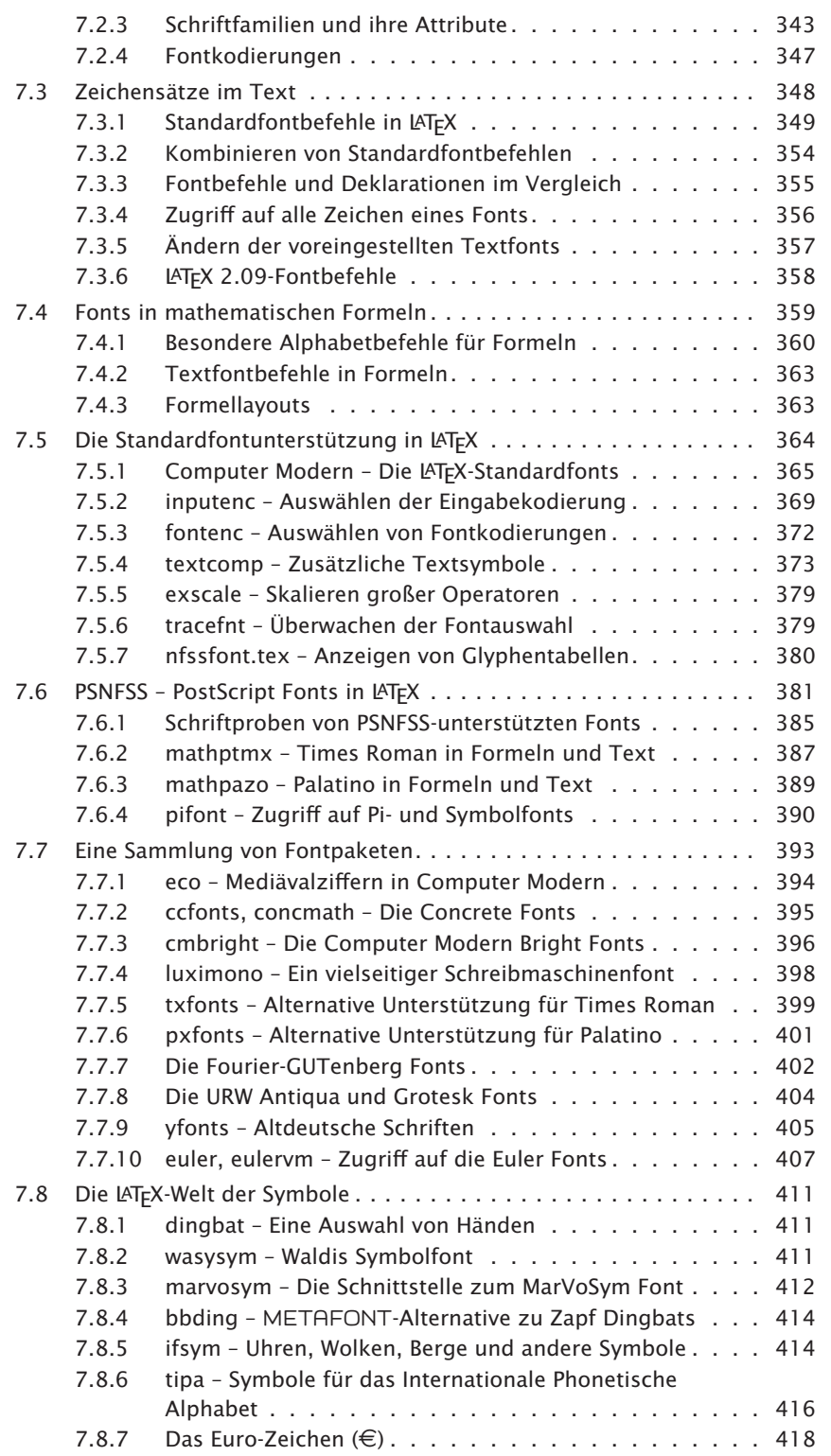

 $\bigoplus$ 

 $\bigoplus$ 

 $\bigoplus$ 

 $\bigoplus$ 

### **INHALTSVERZEICHNIS**

 $\bigoplus$ 

 $\bigoplus$ 

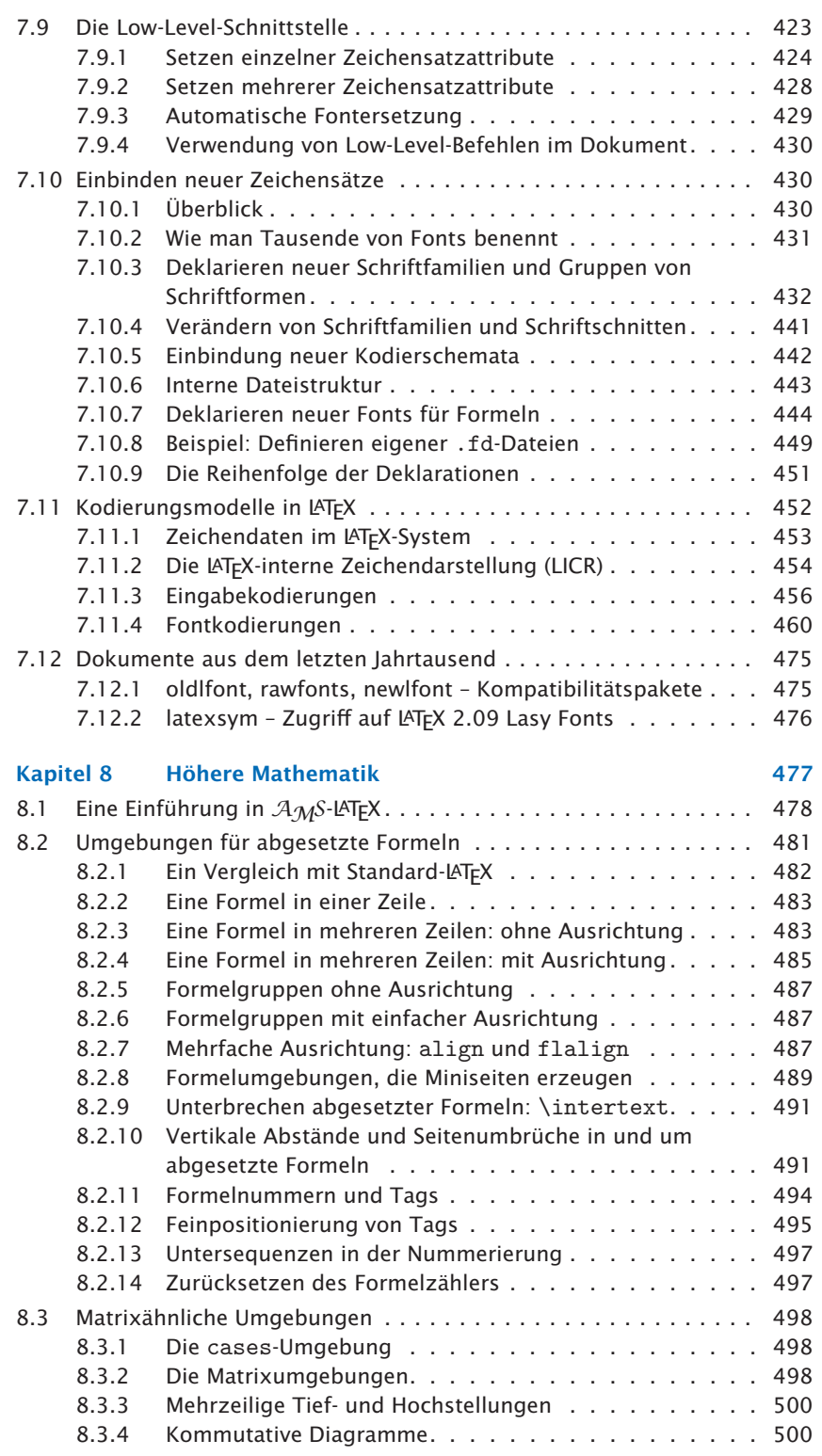

**xii**

 $\bigoplus$ 

 $\bigoplus$ 

 $\bigoplus$ 

 $\bigoplus$ 

**Inhaltsverzeichnis**

 $\bigoplus$ 

 $\bigoplus$ 

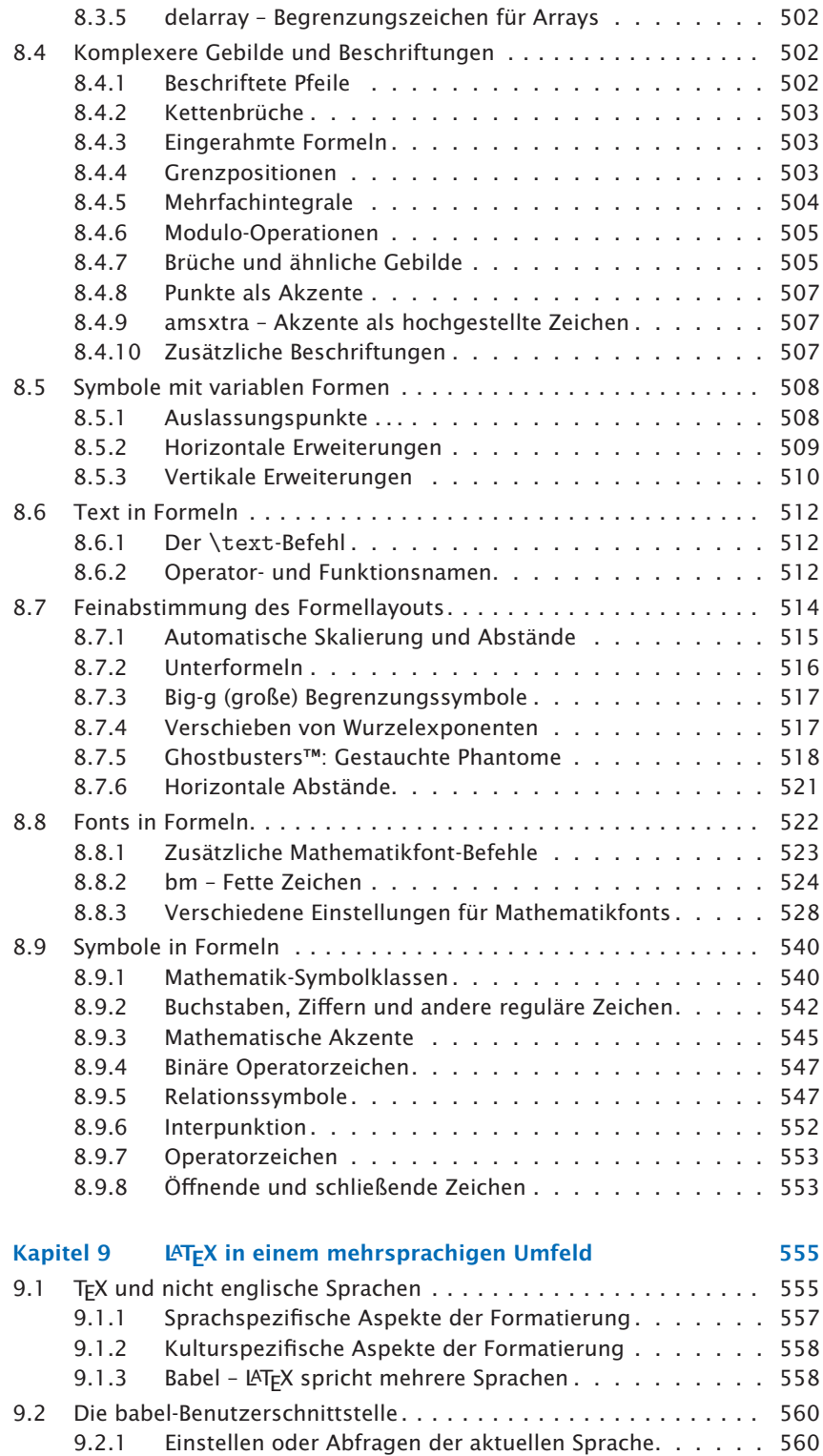

 $\bigoplus$ 

 $\phi$ 

### **INHALTSVERZEICHNIS**

 $\bigoplus$ 

 $\bigoplus$ 

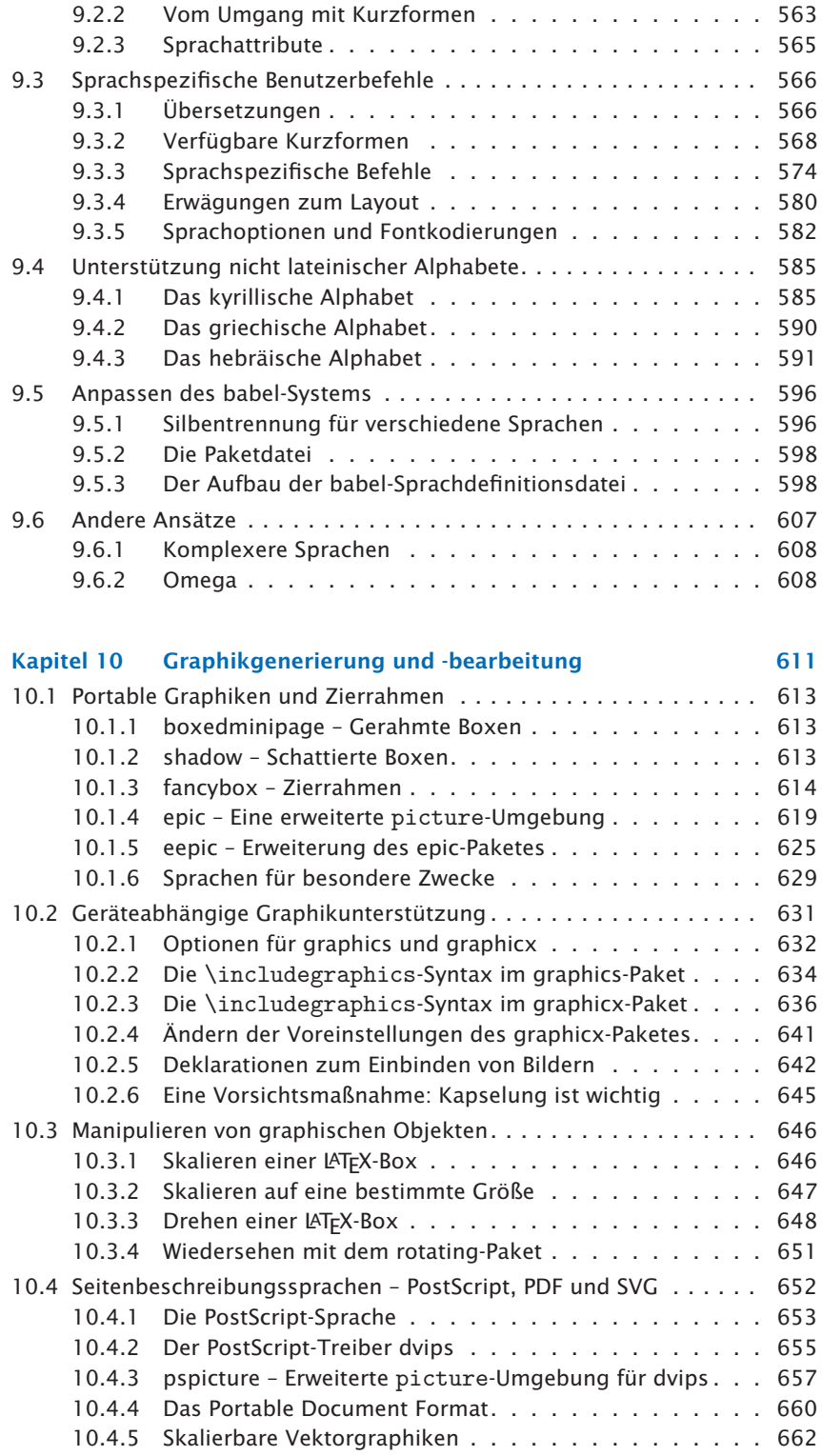

**xiv**

 $\bigoplus$ 

 $\bigoplus$ 

 $\bigoplus$ 

 $\bigoplus$ 

 $\bigoplus$ 

 $\bigoplus$ 

 $\bigoplus$ 

 $\bigoplus$ 

**Inhaltsverzeichnis**

 $\overline{\oplus}$ 

 $\bigoplus$ 

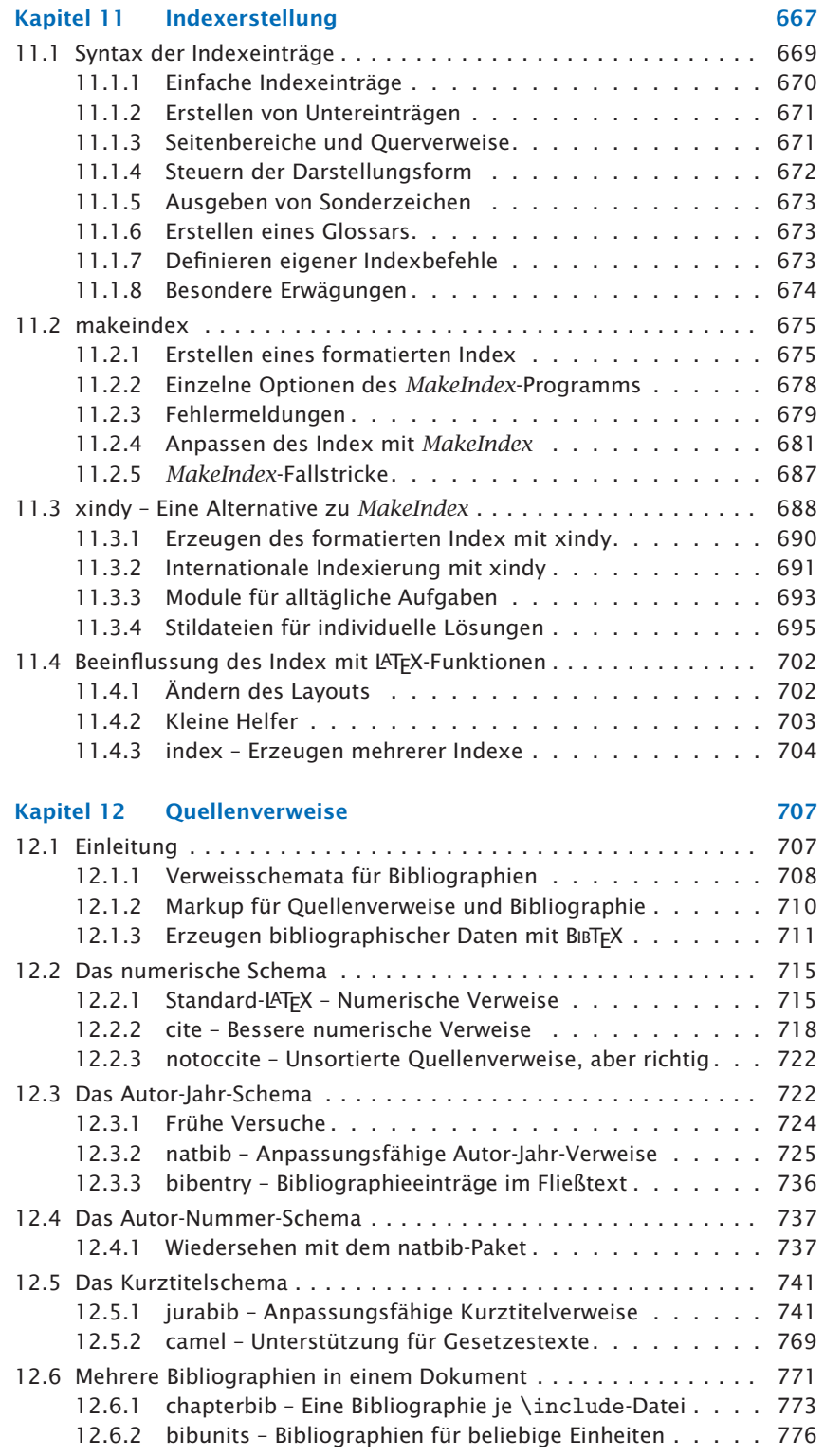

 $\bigoplus$ 

 $\phi$ 

 $\bigoplus$ 

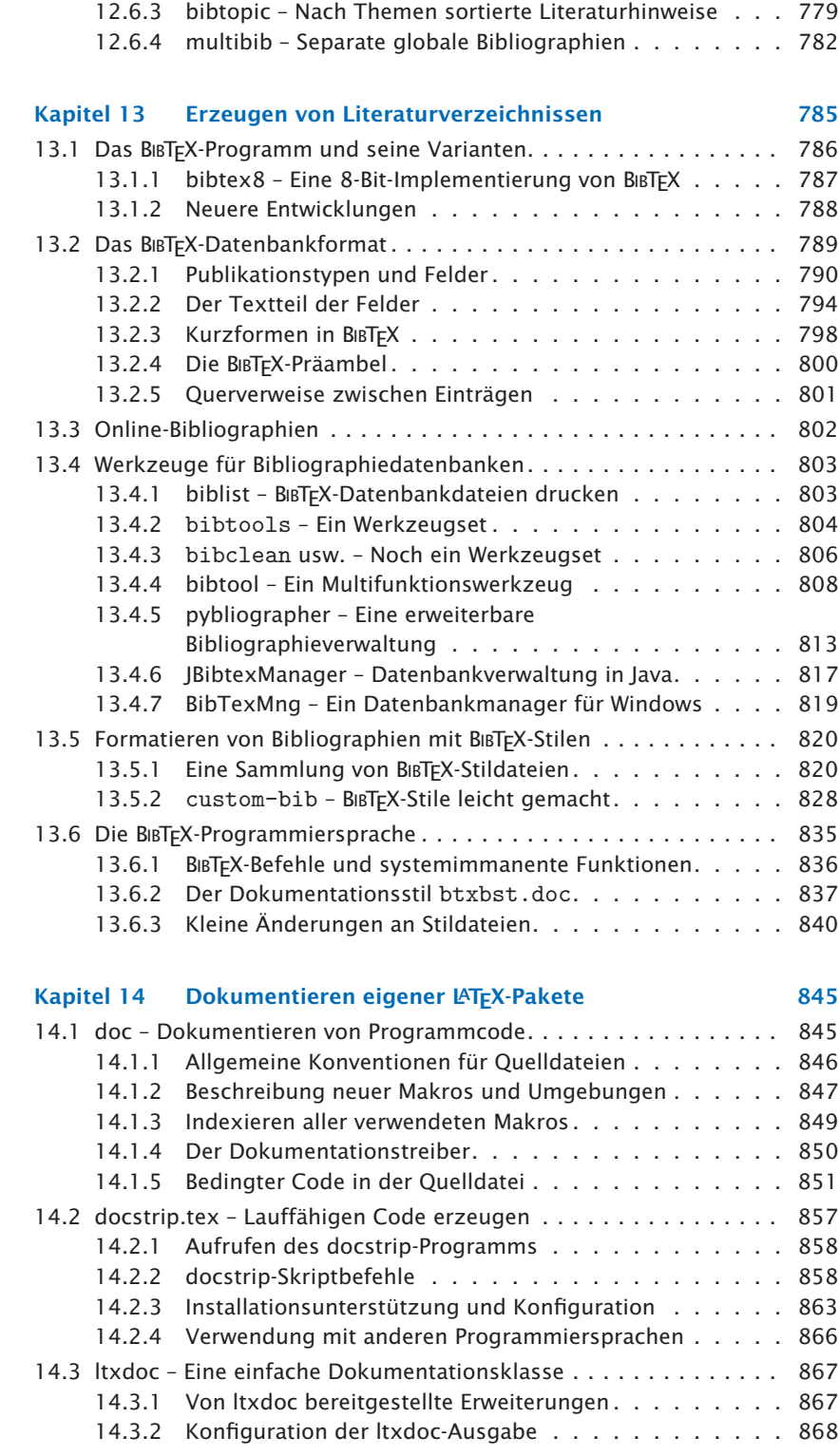

 $\bigoplus$ 

 $\bigoplus$ 

 $\bigoplus$ 

 $\bigoplus$ 

 $\bigoplus$ 

 $\bigoplus$ 

 $\bigoplus$ 

 $\bigoplus$ 

**Inhaltsverzeichnis**

 $\overline{\oplus}$ 

 $\bigoplus$ 

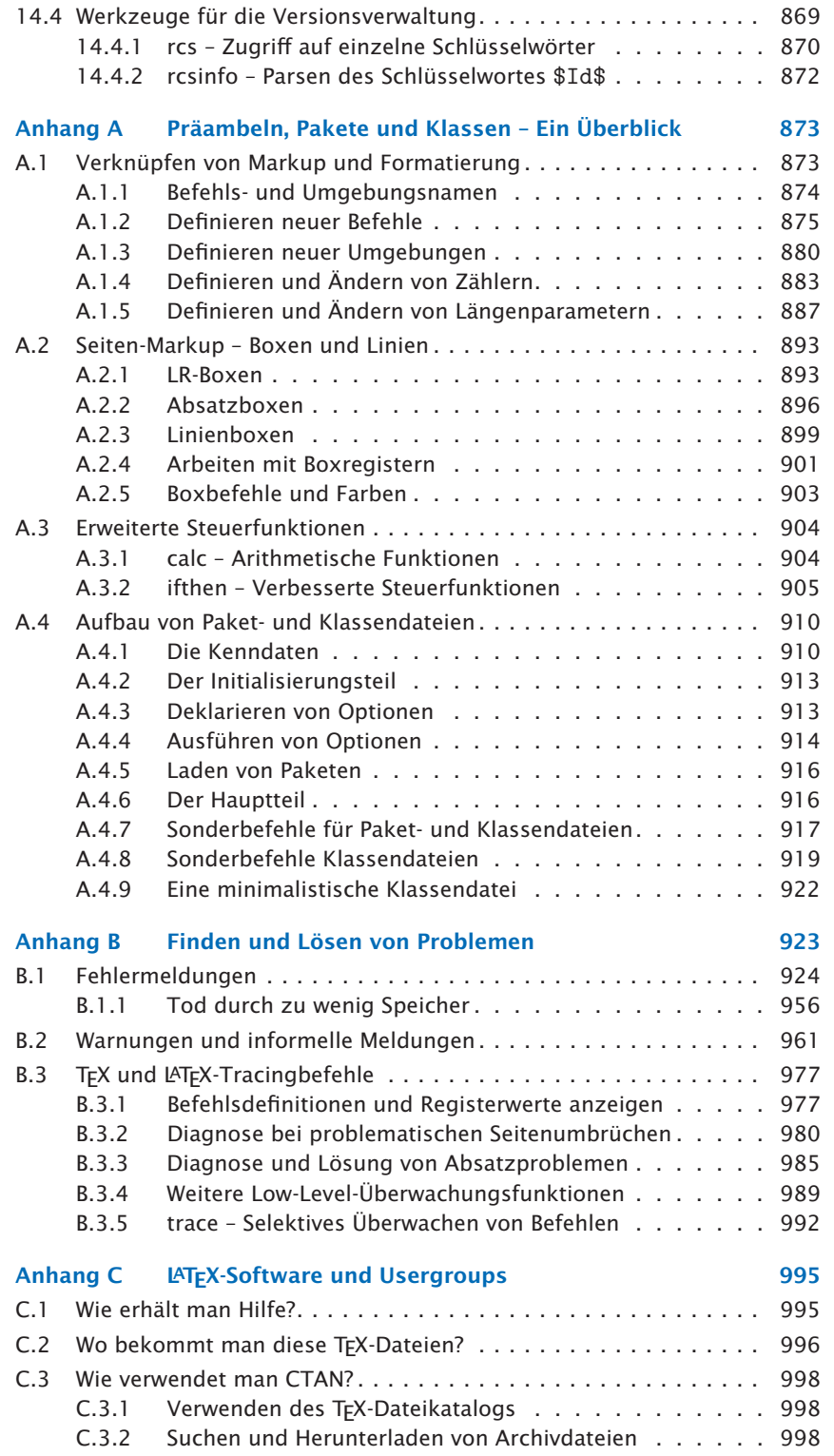

 $\bigoplus$ 

 $\bigoplus$ 

 $\bigoplus$ 

 $\bigoplus$ 

#### **INHALTSVERZEICHNIS**

 $\bigoplus$ 

 $\bigoplus$ 

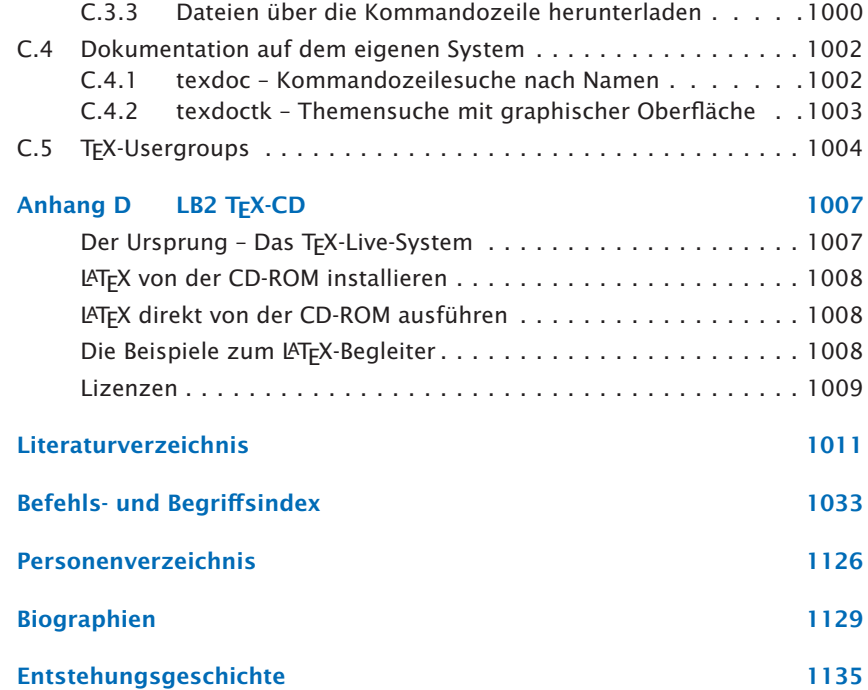

**xviii**

 $\bigoplus$ 

 $\oplus$ 

 $\bigoplus$ 

 $\Theta$ 

 $\Theta$ 

 $\bigoplus$ 

 $\bigoplus$ 

 $\oplus$ 

 $\bigoplus$ 

# **Abbildungsverzeichnis**

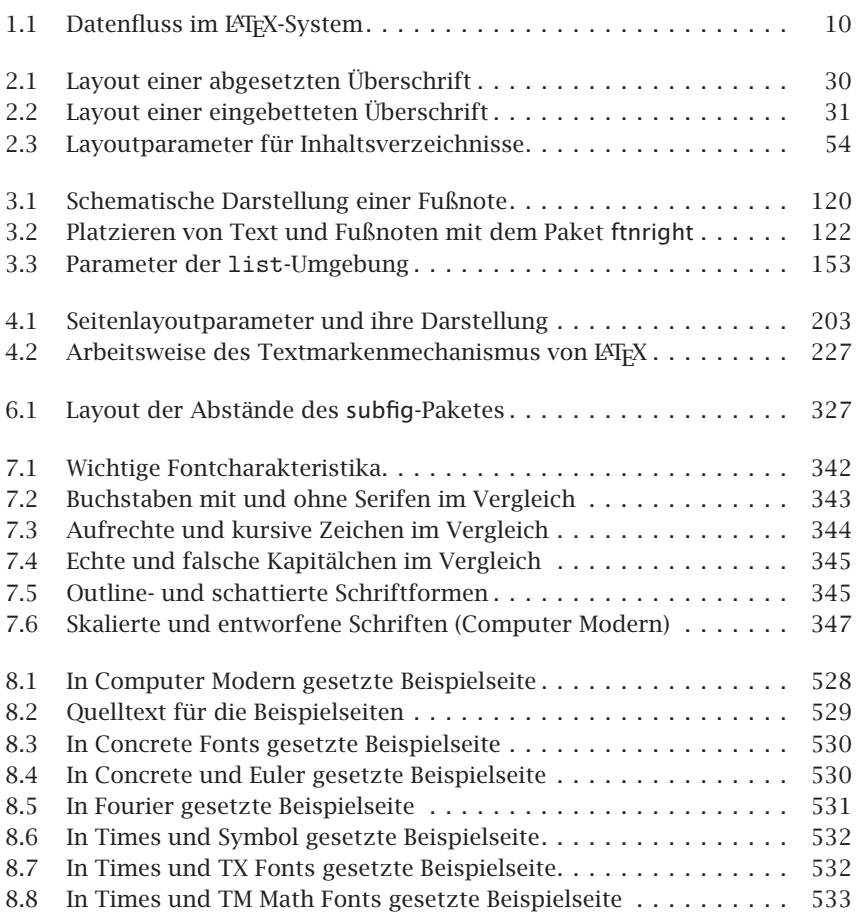

 $\oplus$ 

 $\bigoplus$ 

 $\bigoplus$ 

 $\bigoplus$ 

#### **ABBILDUNGSVERZEICHNIS**

 $\bigoplus$ 

 $\bigoplus$ 

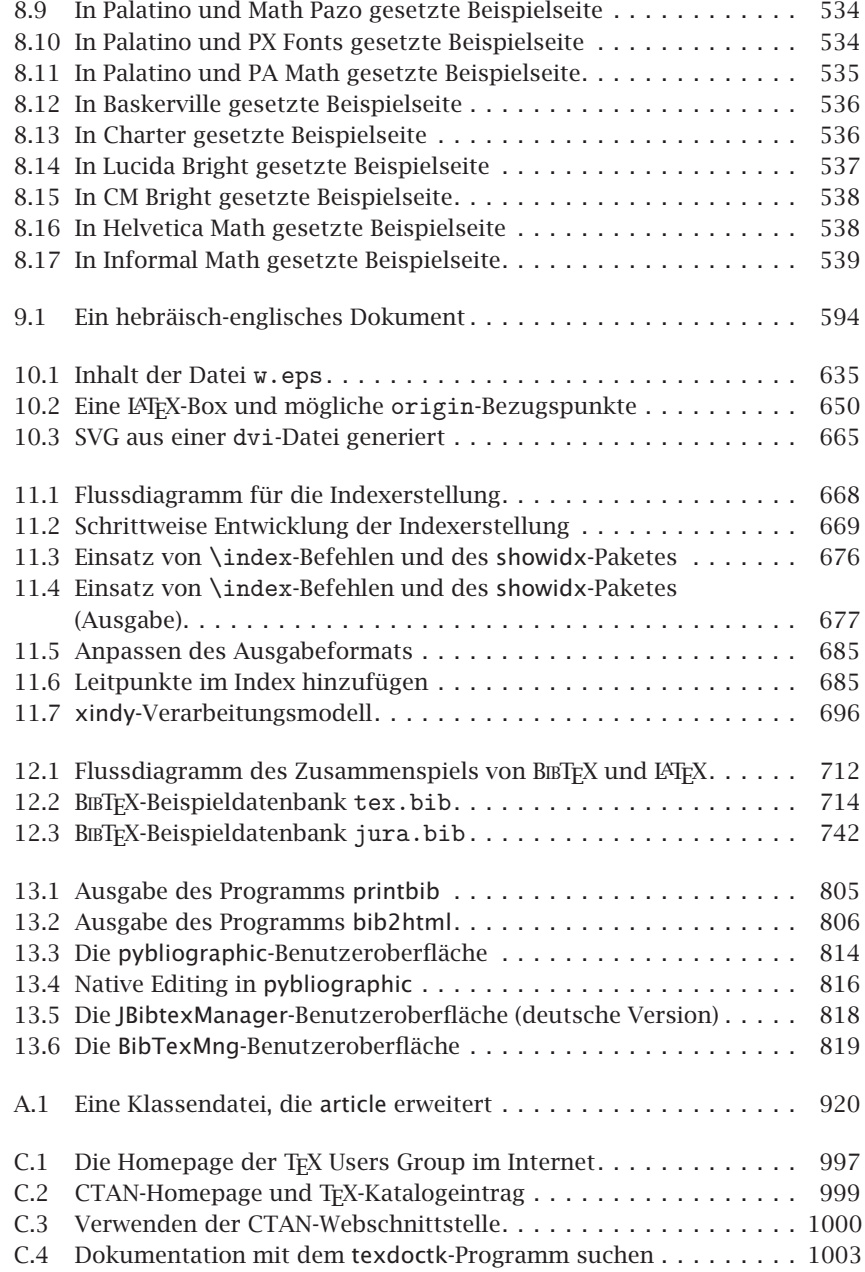

 $\bigoplus$ 

 $\bigoplus$ 

 $\oplus$ 

 $\bigoplus$ 

# **Tabellenverzeichnis**

✐

 $\bigoplus$ 

 $\bigoplus$ 

 $\theta$ 

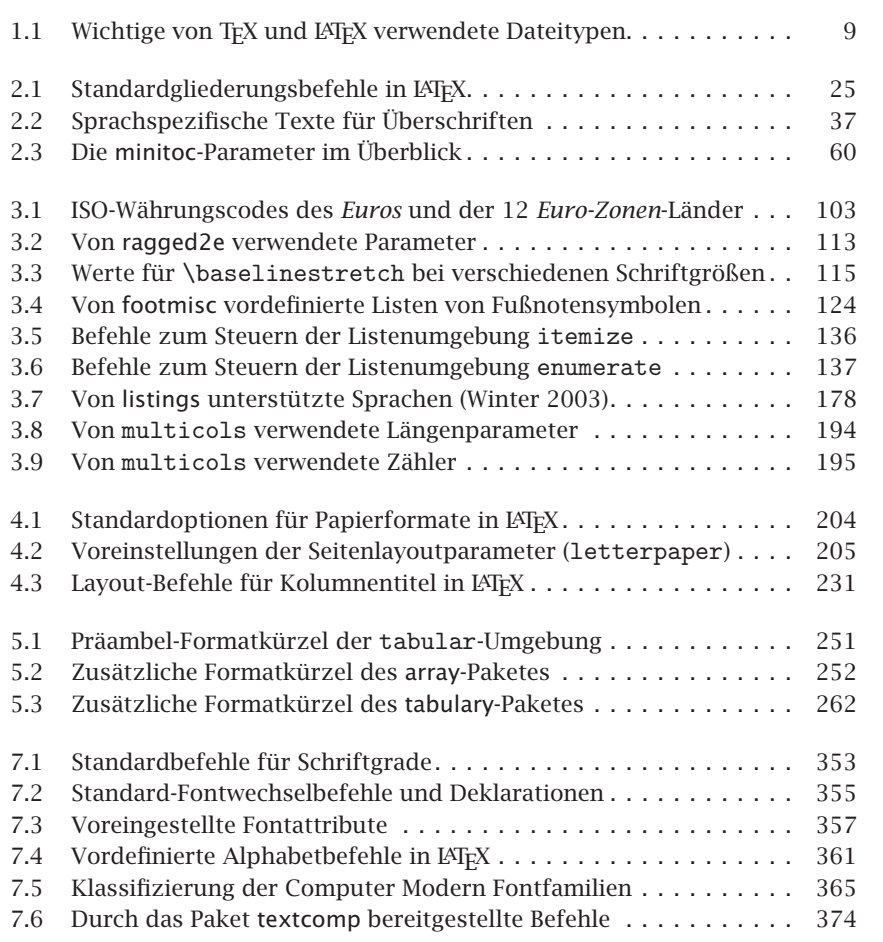

### **TABELLENVERZEICHNIS**

 $\bigoplus$ 

 $\bigoplus$ 

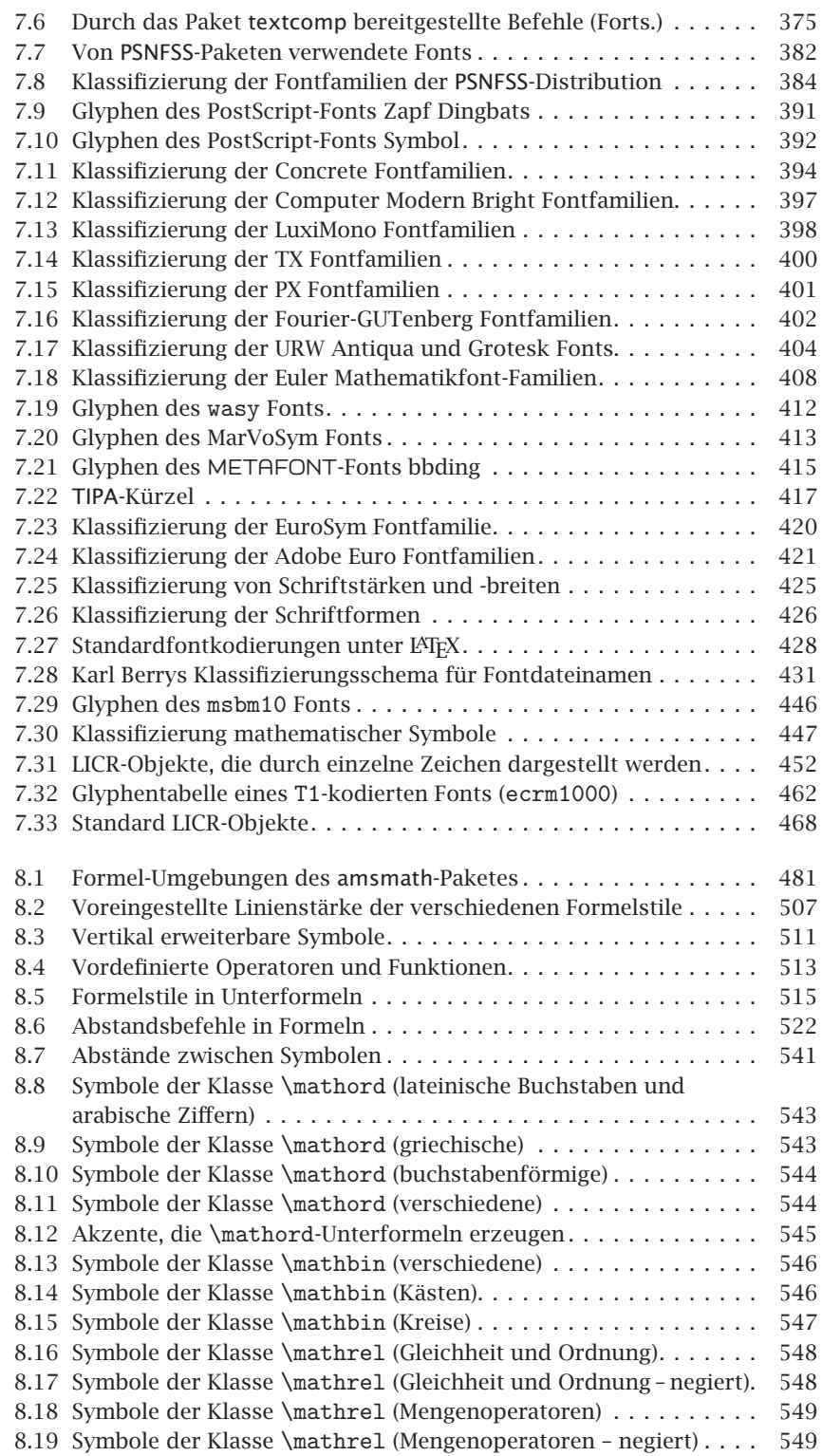

 $\bigoplus$ 

 $\bigoplus$ 

 $\bigoplus$ 

 $\bigoplus$ 

 $\bigoplus$ 

 $\bigoplus$ 

 $\bigoplus$ 

 $\bigoplus$ 

 $\bigoplus$ 

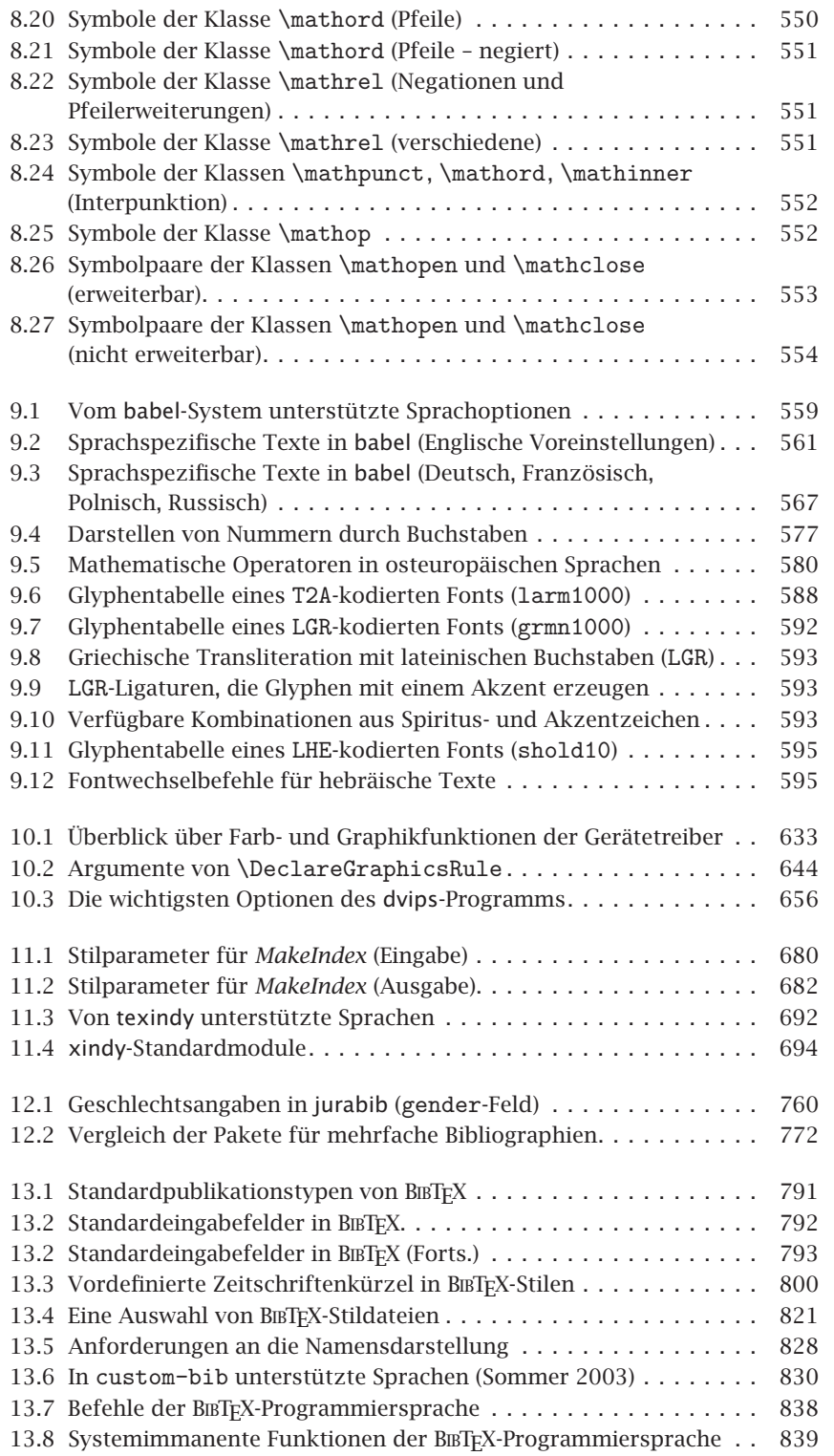

**xxiii**

 $\bigoplus$ 

#### **TABELLENVERZEICHNIS**

 $\bigoplus$ 

 $\bigoplus$ 

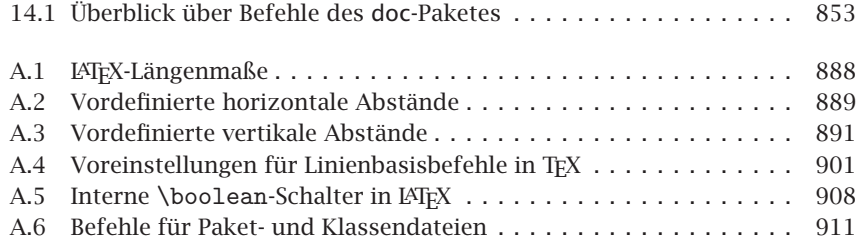

 $\bigoplus$ 

 $\bigoplus$ 

 $\bigoplus$ 

 $\bigoplus$ 

**xxiv**

 $\bigoplus$ 

✐

✐

✐

✐

### **Vorwort zur deutschen Ausgabe**

✐

✐

✐

✐

Seitdem ich das Vorwort zur ersten deutschen Ausgabe des LATEX-Begleiters geschrieben habe, ist mittlerweile ein Jahrzehnt vergangen. Zehn Jahre sind eine lange Zeit für ein Fachbuch über ein sich weiterentwickelndes System, und obwohl sich das Buch über den ganzen Zeitraum stetiger Beliebtheit erfreute, lässt sich nicht abstreiten, dass seine Informationen und Ratschläge langsam anfingen, in Teilen altbacken zu wirken.

Umso mehr freut es mich, den deutschen Lesern mit der nun vorliegenden zweiten Auflage ein radikal erneuertes Buch vorlegen zu können, in das mehrere Jahre Entwicklungsarbeit und nahezu ein Jahr Übersetzung und Anpassung an die Belange der deutschen Sprache eingeflossen sind. Wie im Vorwort zur englischen Ausgabe geschildert, ist dies keine zweite Auflage im üblichen Sinne, sondern ein neues Buch, in das die in den letzten zehn Jahren gewonnene Erfahrung der Autoren und alle wichtigen Neuerungen aus dieser Zeit Eingang gefunden haben.

Die deutsche Übersetzung basiert auf dem zweiten korrigierten Nachdruck der englischen Originalausgabe, wurde aber inhaltlich an vielen Stellen an die Gegebenheiten des deutschen Sprachraums angepasst.

Mein Dank geht an dieser Stelle an die beiden Übersetzerinnen Claudia Krysztofiak und Rebecca Stiels, die sich mit Akribie und Einsatz (oft bis in die frühen Morgenstunden) in die Tiefen der TEXnischen Details eingearbeitet haben und unsere englische Prosa in leicht verständliches und gut lesbares Deutsch verwandelten. Dank auch an die Mitarbeiter von Pearson Studium, die unkompliziert halfen, alle Stolpersteine aus dem Weg zu räumen.

#### **VORWORT ZUR DEUTSCHEN AUSGABE**

Last but not least ein immenses Dankeschön an Hubert Gäßlein für seinen großartigen Einsatz beim Korrektorat. Er war es, der den Löwenanteil aller Fehler im ersten Druck der englischen Ausgabe meldete – umso glücklicher war ich, als er seine direkte Mitarbeit bei der deutschen Ausgabe anbot. Was sich jetzt noch an Fehlern finden lässt, geht vermutlich darauf zurück, dass wir den einen oder anderen seiner Korrekturvorschläge missachtet haben oder nachträglich, beim endgültigen Satz, neue Fehler eingebaut haben.

✐

✐

Jeder gefundene und gemeldete Fehler ist ein Gewinn für alle Leser die-*Irren ist menschlich* ses Buches. Daher schon im Voraus vielen Dank an alle Leser, die uns auf Fehler aufmerksam machen. Die aktuelle Version der Fehlerdatei für den LaTEX-Begleiter befindet sich auf der LaTEX-Projektsite unter der Internetadresse http://www.latex-project.org/guides/lb2.err, zusammen mit einer Onlineversion des Index und weiteren Auszügen aus diesem Buch.

∗∗∗

Die deutsche Ausgabe wurde aber nicht nur inhaltlich, sondern auch visuell an die Gepflogenheiten im deutschen Sprachraum angepasst; ein paar Einzelheiten zur Entstehungsgeschichte finden sich im Nachwort. Während ich im Vorwort der ersten Auflage noch schrieb, dass der optische Randausgleich mithilfe einer Reihe komplizierter Makros erzeugt wurde, und ich hoffte, dass sie eines Tages vielleicht als stabil funktionierendes Paket zur Verfügung stehen würden, lässt sich ein Jahrzehnt später sagen, dass diese Aufgabe nun elegant durch die Satz-Engine selbst (pdfTEX) erledigt wird.

Bei der Entstehung dieses Buches mitzuwirken, hat allen Beteiligten viel Spaß bereitet – selbst wenn es uns manchmal an den Rand unserer Leistungsfähigkeit gebracht hat. Bleibt zu hoffen, dass sich dies für den Leser in vergleichsweise hohem Nutzen widerspiegelt.

> Frank Mittelbach *Rügen, August 2005*

✐

✐

✐

✐

✐

✐

✐

✐

✐

✐

✐

✐

✐

✐

### **Vorwort zur englischen Originalausgabe**

Seit dem Erscheinen der ersten Auflage des *LATEX Companion* ist mittlerweile ein Jahrzehnt verstrichen – ein Jahrzehnt, in dem einige den Niedergang von TEX und IATEX prophezeiten und ankündigten, dass andere Programme die Welt regieren würden. Es gab tatsächlich viele Veränderungen, doch keine der Prophezeiungen ist eingetreten: TEX ist nicht verschwunden und das Interesse an LAT<sub>E</sub>X ist ungebrochen; nur die Art und Weise, sich mit beiden zu befassen, hat sich im Laufe der Zeit verändert.

Als wir 1993 den ersten *Companion* [57] verfassten, sollte er alles beschreiben, was an Nützlichem in der IATEX-Welt zur Verfügung stand (obwohl er letztendlich nur das beschrieb, was damals bei CERN vorlag). Das hatte den unbeabsichtigten Nebeneffekt, dass die erste Auflage nach Verständnis der meisten Leser *festlegte*, wie eine zu jener Zeit moderne L<sup>AT</sup>FX-Distribution zusammengestellt sein sollte. Glücklicherweise hatten wir in den meisten Fällen eine sinnvolle Auswahl getroffen und der Großteil (wenn auch nicht alle) der in der ersten Auflage beschriebenen Pakete sind auch heute noch weit verbreitet. Oder, um es mit den kürzlich verfassten Worten eines Rezensenten auszudrücken: Obwohl "das Buch in die Jahre gekommen ist, bleibt es größtenteils ein immer noch zuverlässiges Referenzwerk".

Nichtsdestotrotz hat sich vieles verändert und im Laufe der letzten zehn Jahre wurde LATEX um viele neue und interessante Funktionen erweitert. Die Überarbeitung des *LATEX Companion* endete deshalb damit, dass 90% der ursprünglichen Seiten umgeschrieben wurden und über 600 zusätzliche Seiten mit beeindruckenden neuen Entwicklungen hinzukamen.

Was Sie nun in Händen halten, ist im Grunde ein ganz neues Buch – ein Buch, von dem wir hoffen, dass es die positiven Aspekte der ersten Auflage aufnimmt und erheblich verbessert und gleichzeitig die damals in Inhalt und Darstellung gemachten Fehler nicht mehr zeigt (obgleich wir hier sicherlich

#### **VORWORT ZUR ENGLISCHEN ORIGINALAUSGABE**

wieder andere Fehler gemacht haben). Als Grundlage für dieses Buch dienten uns die CTAN-Archive. Darüber hinaus durchforsteten wir die Archive der comp.text.tex-Newsgroup, um die dringendsten Fragen und Probleme ausfindig zu machen.

✐

✐

✐

✐

Neben den Erläuterungen zu einer guten Auswahl der in den CTAN-Archiven beigesteuerten Pakete beschreibt das Buch viele Aspekte des grundlegenden LATEX-Systems, die im offiziellen LATEX-Manual, dem Buch LATEX: A Do*cument Preparation System* [106] von Leslie Lamport nicht erschöpfend behandelt werden. Dieses Buch soll das *LATEX-Manual* jedoch nicht ersetzen, sondern eher ergänzen: Wer es liest, sollte zumindest bereits den ersten Teil des *LATEX-Manual* (oder eines vergleichbaren Einführungswerkes, wie etwa *Guide to LATEX* [103]) gelesen und einige praktische Erfahrung mit dem Erstellen von LaTEX-Dokumenten gesammelt haben.

Mit dieser Ausgabe ging auch eine größere Änderung im Feld der Autoren einher: Frank ist nun der federführende Verfasser (so dass er auch für alle Fehler verantwortlich zeichnet) und mehrere Mitglieder des LATEX3-Projektes haben sich an diesem Buch beteiligt und es durch ihr Wissen und ihre Erfahrung in bestimmten Themengebieten bereichert.

*einen großartigen Menschen!*

✐

✐

*Ein Dankeschön an* Die Arbeiten an diesem Buch wurden durch den plötzlichen Tod unseres guten Freundes, Kollegen und geplanten Mitautors Michael Downes überschattet, dessen bedeutende Beiträge zu LAT<sub>E</sub>X und besonders zu  $A_M$ S-LAT<sub>E</sub>X vielen gut bekannt sind. Dieses Buch ist ihm und seinem Gedenken gewidmet.

∗∗∗

Wir möchten uns vor allem bei Peter Gordon bedanken, unserem Lektor bei Addison-Wesley, der dieses Buch nicht nur ermöglichte, sondern uns durch seinen unermüdlichen Ansporn immer auf dem richtigen Weg hielt (nur ein paar Jahre zu spät). Als das Manuskript endlich fertig war, zeigte Elizabeth Ryan unendliche Geduld mit unseren Eigenarten und führte uns sicher zum Abschluss.

Unser besonderer Dank gebührt Barbara Beeton, David Rhead, Lars Hellström und Walter Schmidt für das sorgfältige Korrekturlesen einzelner Teile des Manuskriptes. Ihre zahlreichen Kommentare, Vorschläge, Korrekturen und Hinweise haben den Text erheblich verbessert.

Ein ganz besonderes Dankeschön auch an unsere Mitautoren Christine Detig und Joachim Schrod für ihre wertvolle Unterstützung bei Kapitel 11 über die Indexerstellung.

*Paketentwickler*

Wer seine Hand nahe am Puls des LATEX-Geschehens hat, dem ist vielleicht *Verfolgte* nicht entgangen, dass es 2002 und 2003 eine erhöhte Anzahl neuer Versionen bewährter LATEX-Pakete gab. Einige dieser Versionen wurden durch die Fragen und Kommentare ausgelöst, die wir bei der Vorbereitung des Manuskriptes für diese zweite Ausgabe an die Paketentwickler richteten. Nahezu alle Paketentwickler reagierten positiv auf unsere Anfragen nach Aktualisierungen, Änderungen und Klärungen und alle investierten ein beträchtliches Maß an Zeit, um uns bei unserer Aufgabe zu unterstützen. Wir möchten uns besonders bei folgenden Personen bedanken: Jens Berger (jurabib), Axel Sommerfeldt (caption), Steven Cochran (subfig), Melchior Franz (soul, euro) und Carsten Heinz (listings) . Sie mussten sich um den größten Teil der etwa 6000 E-Mails kümmern, die wir mit den verschiedenen Paketentwicklern austauschten.

✐

✐

✐

✐

Aus ähnlichen Gründen auch ein herzliches Dankeschön an Alexander Rozhenko (manyfoot), Bernd Schandl (paralist), David Kastrup (perpage), Donald Arseneau (cite, relsize, threeparttable, url), Fabrice Popineau (TFX Live CD), Frank Bennett, Jr. (camel), Gerd Neugebauer (bibtool), Harald Harders (subfloat), Hideo Umeki (geometry), Hubert Gäßlein (sidecap, pict2e), Javier Bezos (titlesec, titletoc), Jean-Pierre Drucbert (minitoc), Jeffrey Goldberg (endfloat, lastpage), John Lavagnino (endnotes), Markus Kohm (typearea), Martin Schröder (ragged2e), Matthias Eckermann (parallel), Michael Covington (upquote), Michel Bovani (fourier), Patrick Daly (custom-bib, natbib), Peter Heslin (ellipsis), Peter Wilson (layouts), Piet van Oostrum (extramarks, fancyhdr), Rei Fukui (tipa), Robin Fairbairns (footmisc), Rolf Niepraschk (sidecap, pict2e), Stephan Böttcher (lineno), Thomas Esser (teTEX distribution), Thomas Henlich (marvosym), Thorsten Hansen (bibunits, multibib) und Walter Schmidt (fix-cm, PSNFSS). Entschuldigung, falls wir jemanden vergessen haben sollten.

✐

✐

✐

✐

Wir danken unseren zahlreichen Kollegen in der (LA)TFX-Welt, welche all diese Pakete entwickelt haben, – nicht nur die hier beschriebenen, sondern auch Hunderte von anderen – damit die Anwender ihre Dokumente so setzen können, wie sie es wünschen oder es von ihnen verlangt wird. Ohne die unermüdlichen Anstrengungen dieser Enthusiasten wäre LATFX nicht das großartige und flexible Werkzeug, das es heute ist.

Wir möchten auch Blenda Horn von Y&Y und Michael Vulis von Micro-Press für die in diesem Buch verwendeten Schriften danken.

Das Bild von Chris Rowley, das nach einem guten Mittagessen am Hong Kong International Airport aufgenommen wurde, erscheint mit freundlicher Genehmigung von Wai Wong. Das Photo von Michael Downes von der TEX 2000-Konferenz in Oxford wurde mit freundlicher Genehmigung von Alan Wetmore abgedruckt.

∗∗∗

Wir möchten auch unseren Familien und Freunden für ihre Unterstützung während der Arbeit an diesem Buch danken. Dies mag für manche vielleicht wie ein Alibisatz klingen, er war jedoch bestimmt kaum jemals ernster gemeint als hier.

Chris möchte außerdem der Open University, UK, für ihre Unterstützung bei seiner Arbeit an IATEX danken, und der School of Computer Science and Engineering, University of New South Wales, dafür, dass er seine Arbeiten an diesem Buch in einer so angenehmen Umgebung abschließen durfte.

> Frank Mittelbach Michel Goossens Johannes Braams David Carlisle Chris Rowley *August 2004*

> > **xxix**

✐

✐